## 有線(告知)放送システムの放送手順 ( ○○○○ 区・集落組合 )

まずは有線(告知)放送センターに電話をかけてください。 以下①~⑫は有線(告知)放送センターの音声ガイダンスの内容です。

## 0120-980-176

① こちらは音声応答装置です

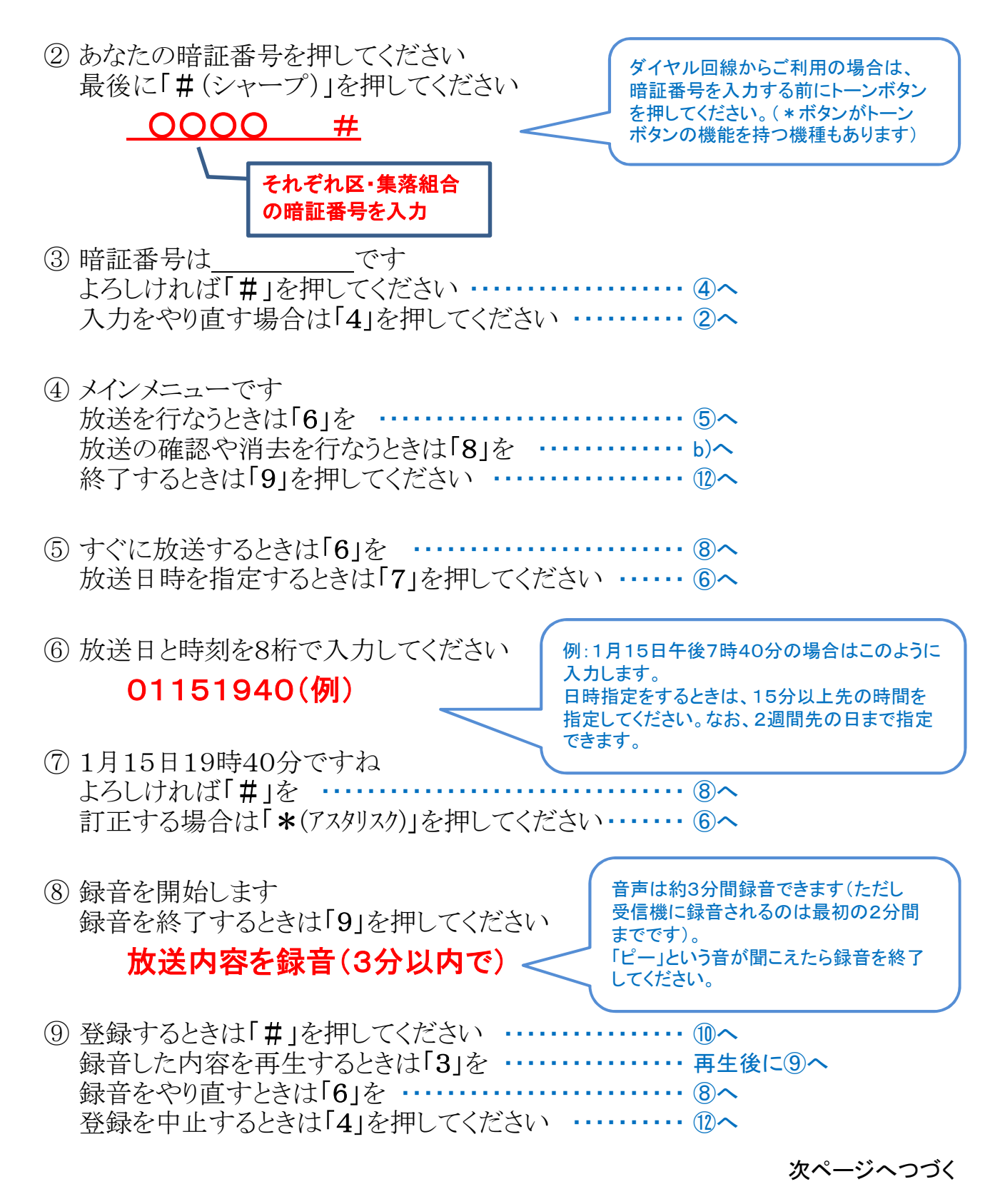

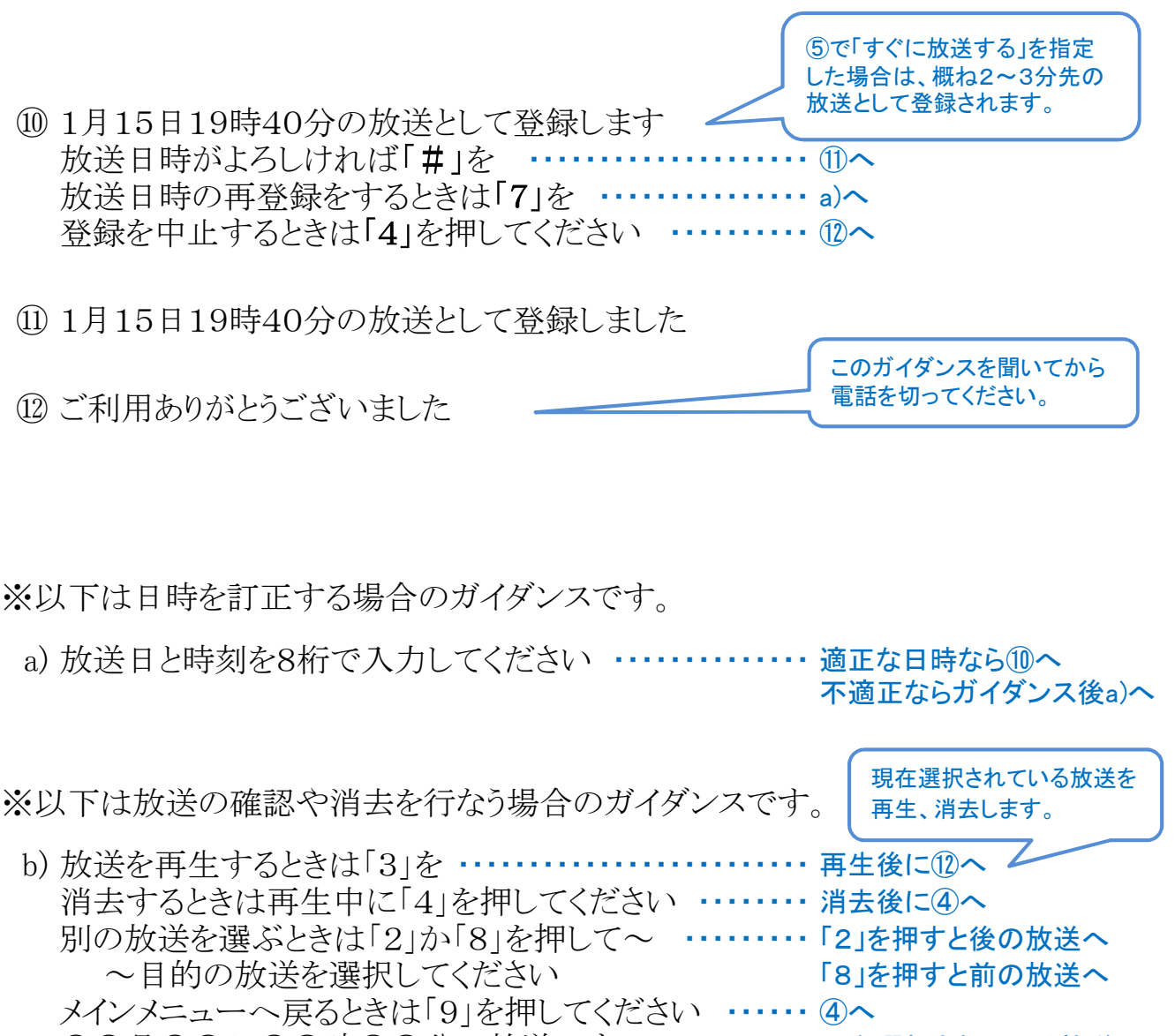

○○月○○日○○時○○分の放送です ・・・・・・・・・・・・ 現在選択されている放送

▶ 役場からの定時放送があるので、以下の時間は登録しないでください。

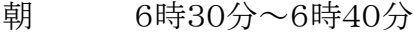

- 昼 12時15分~12時25分
- 夜 19時30分~19時40分

最終 21時00分~21時10分

## お問い合わせは 富士見町役場 総務課文書情報係 電話 62-9321(直)